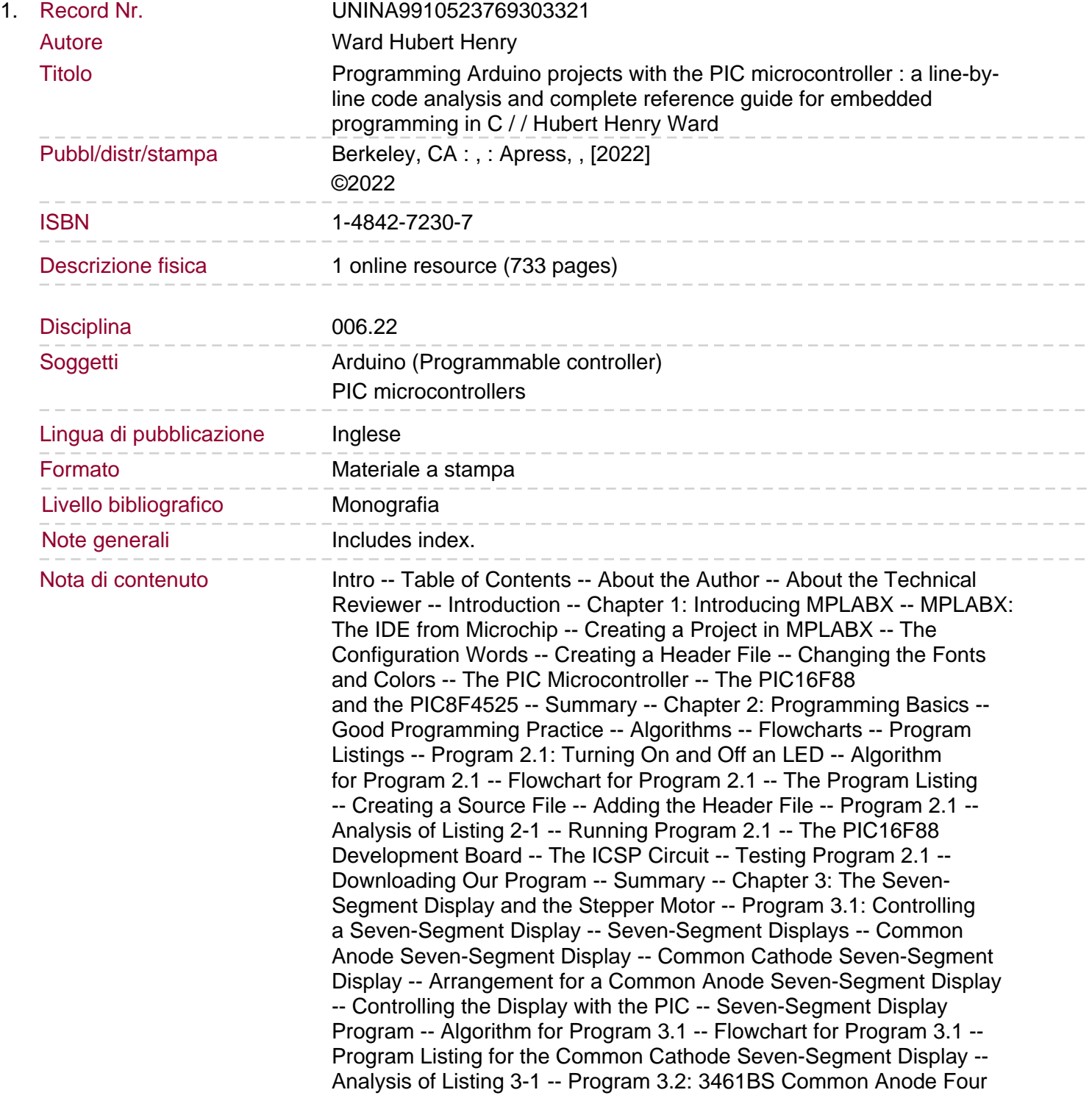

Seven-Segment Display Module -- Analysis of Listing 3-2 -- The Stepper Motor -- Analysis of Listing 3-3 -- Summary -- Chapter 4: The Joystick and the Stepper Motor -- Using the Joystick -- The Principal Operation of the Joystick -- The ADCON0 Control Register -- The ADCON1 Register -- The ADCON2 Register -- Example 1: Creating the Required Acquisition Time -- Example 2: TAD Time -- Changing the ADC Input Channels -- Left or Right Justification -- The Joystick Program -- The LCD -- Instruction or Command Mode. Data Mode -- Bytes and Nibbles -- The Control Pins of the LCD -- Analysis of Listing 4-1 -- One-Dimensional Array -- Accessing Data in the Array -- Using Pointers -- Joystick and Stepper Motor -- Analysis of Listing 4-2 -- Homemade Prototype Board for the PIC18F4525 -- Summary -- Chapter 5: DC Motors -- The Speed of the Simple DC Motor -- PWM -- Creating a Square Wave with the PWM Mode -- Creating a 1kHz Square Wave -- The Mark Time or Duty Cycle -- The TMR2 Preset Value -- Storing a Ten-Bit Number -- Analysis of Listing 5-1 -- The Variable-Speed DC Motor Program -- Analysis of Listing 5-2 -- A Two-Directional DC Motor Program -- Using the L293D Driver IC -- Controlling a Two-Wheel Drive System -- Analysis of Listing 5-3 -- Controlling a Servo Motor -- Analysis of Listing 5-4 -- Summary -- Chapter 6: Ultrasonic Distance, and Humidity and Temperature Sensors -- Using the Ultrasonic Sensor -- The Basic Principle of Operation -- The Principal Operation of the Program -- Analysis of Listing 6-1 -- The DHT11 Humidity and Temperature Sensor -- Communicating with the DHT11 -- The Use of a Pull Up Resistor -- Checking the Timing of the Pulses -- Analysis of Listing 6-3 -- Summary -- Chapter 7: Working with Keypads -- Traditional 3 × 4 Keypad Entry -- The Need for Pull Up or Pull Down -- Pull Down Resistors -- Pull Up Resistors -- Traditional Keypad Program -- Analysis of Listing  $7 - 1$  -- Switch Bounce -- The Membrane  $4 \times 4$ Keypad -- The 8 × 8 Dot Matrix Board -- Analysis of Listing 7-3 -- Creating the Data for Each Row in the Two-Dimensional Array -- Summary -- Chapter 8: Using Bluetooth with PIR Motion Sensors -- The HC-06 Module -- Matching 5V to 3.3V -- The Default Settings of the HC-06 -- The HC-05 Bluetooth Module -- Connecting the PIC to a Mobile Phone via the HC-06 -- The UART -- Analysis of Listing 8- 1 -- An Important Distinction. Using the Mobile APP Bluetooth Terminal -- Changing the PIN on the HC-06 -- Using AT Commands -- Using Tera Term to Change the PIN -- Using PuTTY to Program the HC-06 -- Programming the HC-06 with AT Command from the PIC Micro -- Analysis of Listing

8-2 -- The HC-SR501 PIR Motion Sensor -- Analysis of Listing 8-3 -- Summary -- Chapter 9: Communication -- Getting the PIC to Communicate with Other Devices -- The SPI Mode -- The Buffer Full (BF) Flag in the SSPSTAT Register -- Synchronizing the Sequence -- SSPSTAT Register -- The SSPCON1 Register -- Using the SPI to Read from the TC72 -- Operating Modes for the TC72 -- The Registers of the TC72 -- The Algorithm for Using the TC72 -- Displaying the Temperature Reading -- Binary Numbers -- Adding Binary Numbers -- Analysis of Listing 9-1 -- Reading the Temperature from the TC72 -- Examples of the 2's Complement Process -- Using the Sprintf Function -- Analysis of Listing 9-2 -- Comparing the Two Approaches -- Using the PIC18f4525 as the Slave -- Analysis of Listing 9-3 -- Analysis of Listing 9-4 -- Summary -- Chapter 10: Using the I2C Protocol -- I2C Communication Protocol -- EEPROM -- 24LC256 EEPROM -- Writing to the EEPROM -- Reading from the EEPROM -- TC74 Temperature Sensor -- Reading the Temperature -- Using I2C with 24LC256 and TC74 -- Analysis

of Listing 10-1 -- That Little Thought -- Summary -- Chapter 11: Using the UART -- UART at a Glance -- Interrupts and How They Work -- Analysis of Listing 11-1 -- The Baud Rate -- Using Tera Term -- Using Handshaking -- Analysis of Listing 11-2 -- Two PICs Communicate via the UART -- Analysis of Listing 11-3 -- Summary -- Chapter 12: Real-Time Clock and Interrupts -- The RTC Program -- Analysis of Listing 12-1 -- The DS1307 RTC Module -- Setting Up and Reading from the DS1307 -- The I2C Protocol -- Writing to the Slave -- The Start Bit. The Address Bits and Control Bit in the First Byte -- The Acknowledgment Bit -- The Data Byte -- The Stop Bit -- Reading from the Slave -- The NACK or Not Acknowledgment Bit -- Analysis of Listing 12-2 -- TM1637 and the Four Seven-Segment Display -- The TM1367 Driver IC -- Analysis of Listing 12-3 -- Summary -- Chapter 13: Working with LCDs -- Creating Your Own Characters on an LCD -- The Pixel Maps -- A Simple Exercise -- Analysis of Listing 13-1 -- The CCP Module -- Algorithm for the Bike Speed Program -- The Speed of a Bicycle -- Analysis of Listing 13-2 -- Finding the Program Instructions -- Program Counter and the Stack -- The Stack -- The Vector Table and the ISR -- Summary -- Chapter 14: Analyzing Obscure Instructions and Logic Operators in C -- Obscure C Instructions -- Analysis of Listing 14-1 -- Some Logic Operators -- & amp -- Symbol -- Testing the Programs in MPLABX -- Analysis of Listing 14-3 -- The & amp -- & amp -- Operator -- The 'l' Operator  $-$  The '||' Operator  $-$  The  $\wedge$  EXOR or Exclusive OR  $-$  The & amp  $-$  = Function -- The |= Function -- The '%' or Modulus or Remainder Operator -- The '~' Or 1's Complement -- The '&It -- &It -- n' or '&gt -- &gt -- n' Operator -- Summary -- Appendix: Additional Insights --Data Types and Memory -- The Program Memory Area -- The Data RAM -- The Data EEPROM -- Variables -- Appendix A: Data Types -- Appendix B: Some Useful Definitions -- Appendix C: Mathematical and Logic Operators -- Appendix D: Keywords -- Appendix E: Numbering Systems Within Microprocessor-Based Systems -- Introduction -- Binary Numbers -- Converting Decimal to Binary -- Adding and Subtracting Binary Numbers -- Subtracting Binary Numbers -- The Hexadecimal Number System -- Appendix F: Building Circuit Boards -- Preparation -- The Circuit Diagram -- The Vero Board Plan -- Preparing to Solder -- Tinning the Components -- Soldering the Components -- Patience and Practice -- Appendix G: The LCD Header File for Eight-Bit Mode -- Appendix H: The ASCII Character Set -- Appendix I: The LCD Instruction Set -- Index. Now that you've built a few Arduino projects, and reused some prewritten sketches, it's time to move on to the next step and explore the world of embedded programming. To truly up-skill, you'll need to understand how your code works, and that's where this book comes in. You'll review and work with several Arduino projects plus two extra ones written for a PIC microcontroller. Each one is accompanied with a basic circuit diagram and photos of the program working. Ideal for the Arduino hobbyist and PIC programmers who want to merge their skills, this comprehensive book will go over every aspect of the 8-bit microcontroller, provide line-by-line analysis of the code, and in the end, show you how to bring your Arduino projects to the PIC microcontroller using C. You'll gain a full understanding of how the C instructions work and can be used with the PIC microcontroller. Programming Arduino Projects with the PIC Microcontroller is your onestop reference resource. What You'll Learn Examine how the code works Create code to perform any function Build practical projects on vero boards with full vero plans and circuit diagrams Understand how

Sommario/riassunto

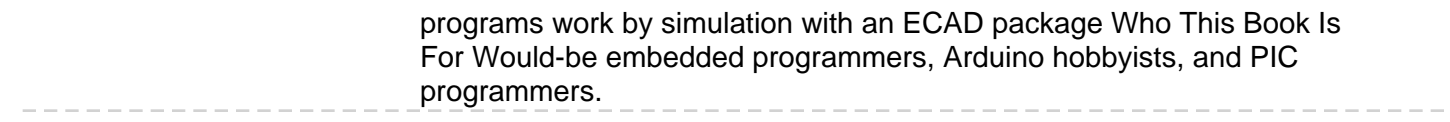